## Содержание

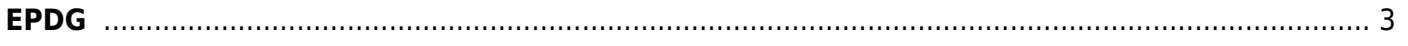

## <span id="page-2-0"></span>**EPDG**

- 1. [Общее описание](https://wiki.vasexperts.ru/doku.php?id=dpi:epdg:common:start)
- 2. [Основные процессы](https://wiki.vasexperts.ru/doku.php?id=dpi:epdg:basic_processes:start)
- 3. [Компоненты и интерфейсы](https://wiki.vasexperts.ru/doku.php?id=dpi:epdg:components_and_interfaces:start)
- 4. [Кейсы интеграции СКАТ EPDG с ИС оператора](https://wiki.vasexperts.ru/doku.php?id=dpi:epdg:integration_cases:start)
- 5. [Установка и настройка](https://wiki.vasexperts.ru/doku.php?id=dpi:epdg:installation_setup:start)
- 6. [Техническая поддержка](https://wiki.vasexperts.ru/doku.php?id=dpi:epdg:tech_support:start)
- 7. [Поддержка отраслевых стандартов](https://wiki.vasexperts.ru/doku.php?id=dpi:epdg:standards_support:start)